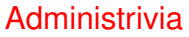

• Homework 8 still in work. By Monday I hope, and you'll have a week to work on it.

**Slide 1**

**Slide 2**

## Minute Essay From Last Lecture • Most people thought the workload was okay, though a couple mentioned that the homeworks were getting harder. Not a surprise, though I'll try to keep them reasonable. • About Homework 7, nothing really stood out, except a few people mentioned researching memoization. I didn't intend that you'd need to do that!  $\bullet$  About the quiz (which by the way was Quiz  $4$  — yes, its heading was wrong), nothing really stood out. My only suggestion if you have trouble understanding what code is doing is to trace through it step by step, writing down what values are assigned to variables.

## Arrays — Review/Recap

- VLAs nicer to work with but can be limited in size. (Bubble-sort example programs — notice that creating a VLA with a size that's 'too big" crashes the program, while creating an array of the same size with malloc is more likely to work, or at least to fail in a less inscrutable way.)
- **Slide 3**

**Slide 4**

• Dynamic memory allocation is more flexible. Multi-dimensional arrays are a little tricky, but doable (review examples).

## Text Data — Single Characters

- char is considered an integer type and can be worked with as such. Note that while these days ASCII is by far the most common encoding, standard doesn't require that, and there are other possibilities.
- Many library functions for working with single characters (e.g., isalpha).
- Character literals represented using single quotes.
- Can read in / print single characters with scanf or printf using  $c$ . Or can use getchar, putchar. Note that getchar returns an int. Why? so it can return special value EOF when no more input.

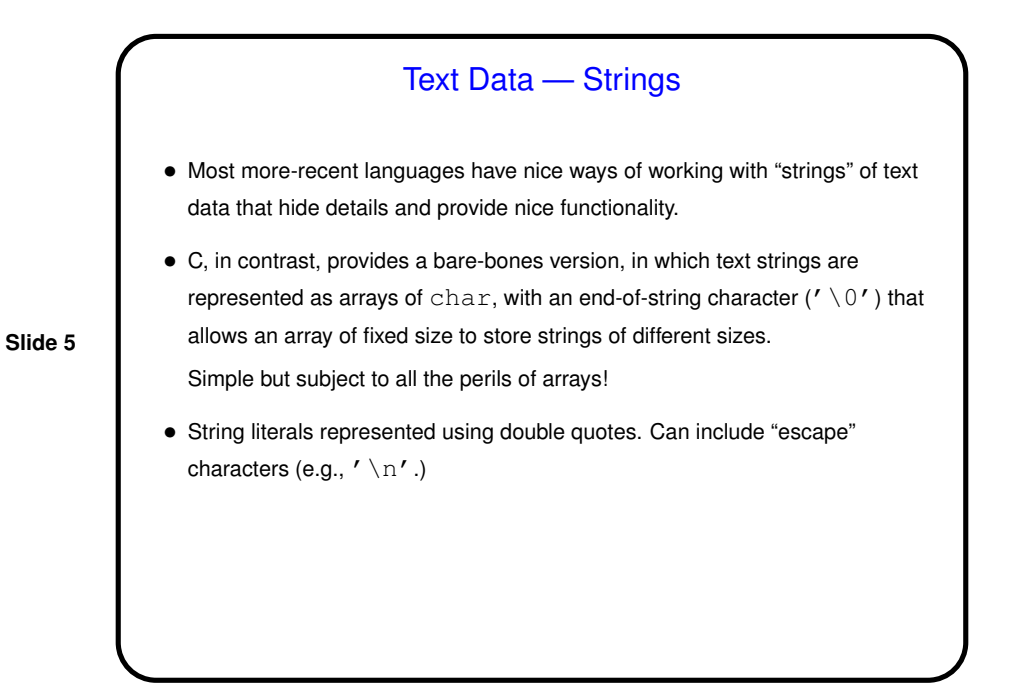

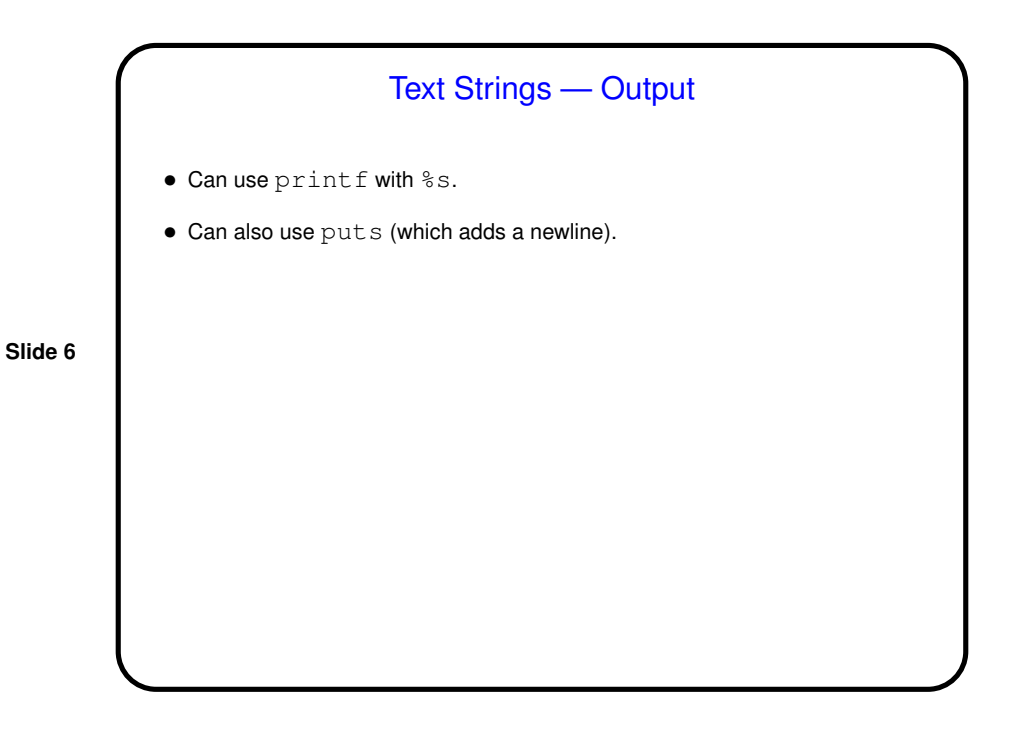

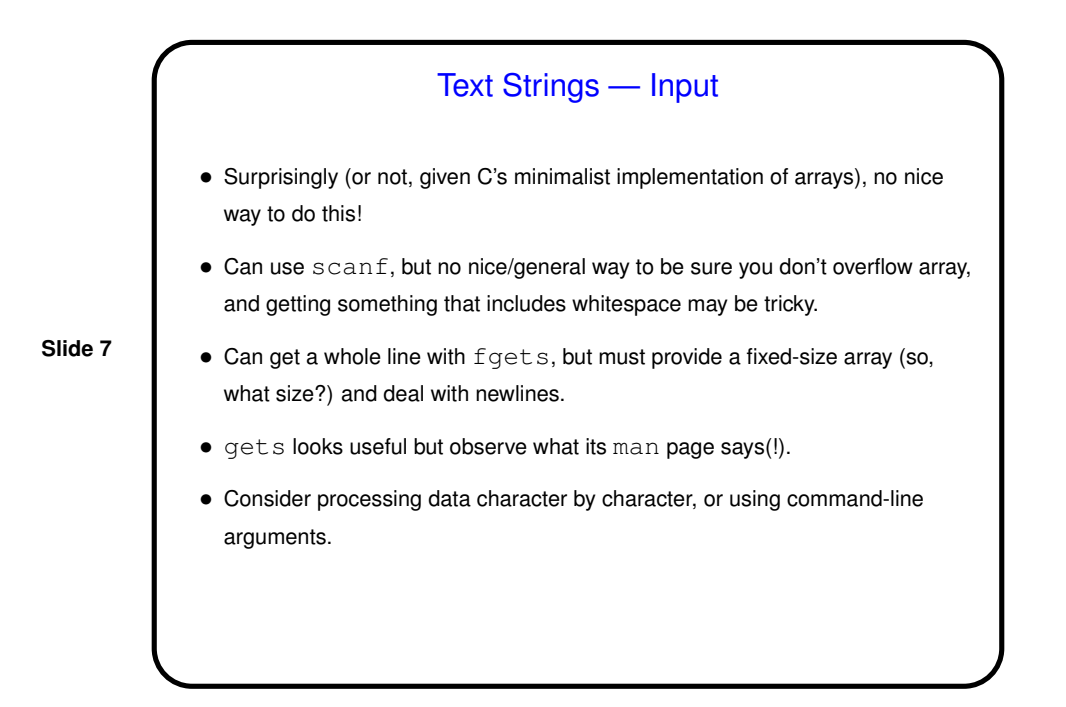

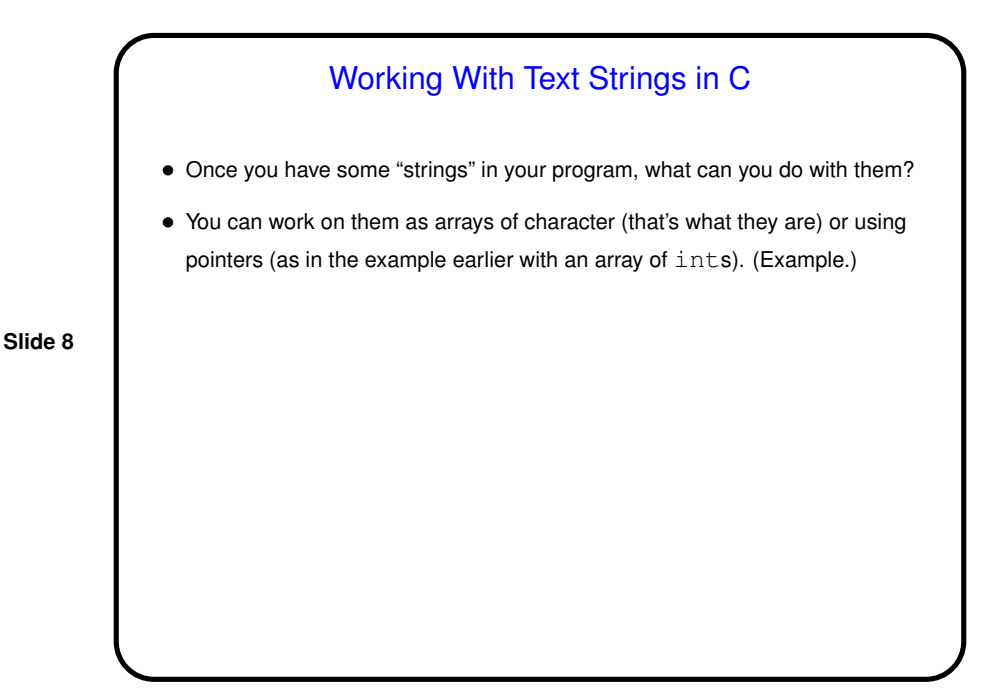

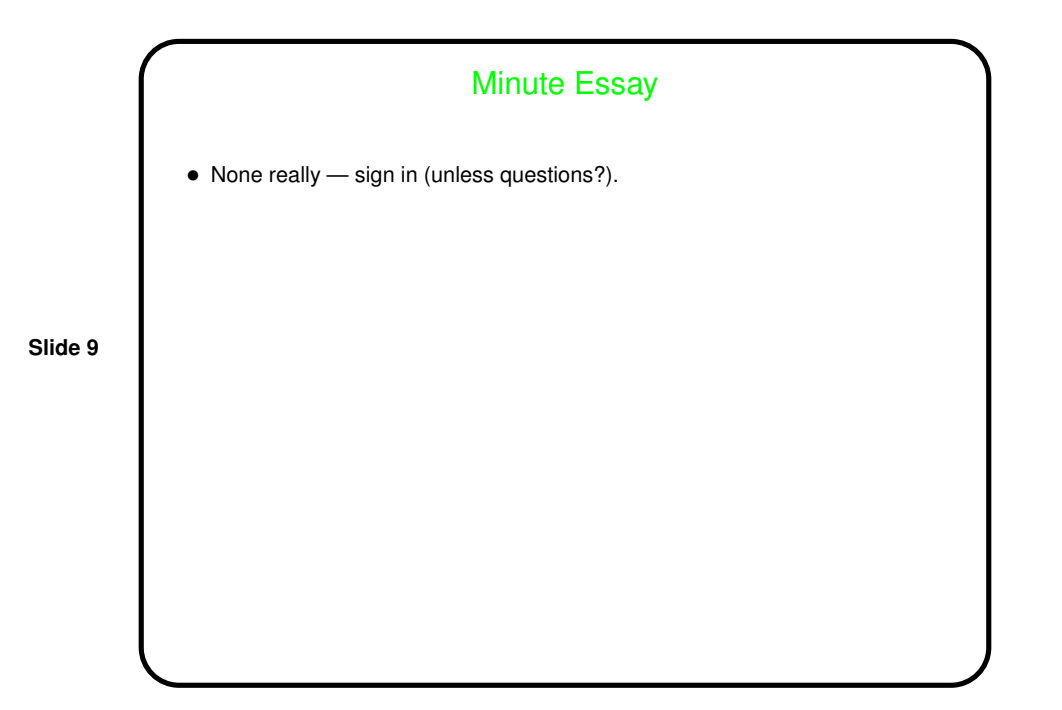